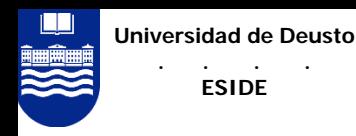

![](_page_0_Picture_1.jpeg)

### Making Ubiquitous Computing **Reality**

Diego Lz. de Ipiña Gz. de Artaza Cátedra de Telefónica Móviles – Universidad de Deusto [dipina@eside.deusto.es](mailto:dipina@eside.deusto.es) <http://paginaspesonales.deusto.es/dipina>

<http://www.ipina-dorsman.org/trip>

Most of the work presented was carried out with the support of:

![](_page_0_Picture_6.jpeg)

Laboratory for Communications Engineering (LCE) Cambridge University Engineering Department England, UK

![](_page_0_Picture_8.jpeg)

AT&T LaboratoriesCambridge

![](_page_0_Picture_10.jpeg)

Basque Government Education Department

![](_page_1_Picture_0.jpeg)

### Introduction

Goals:

- $\blacksquare$ build **Sentient Spaces** = computerised environments that sense & react
- $\blacksquare$ close gap between user and computer by using **context**
- $\blacksquare$ make **ubiquitous computing** reality through **Sentient Computing**

#### **Sentient Computing** = **computers + sensors + rules**:

- $\blacksquare$  distributed sensors capture context, e.g. temperature, identity, **location**, etc
- П rules model how computers **react** to the stimuli provided by sensors
- $\blacksquare$  3 phases: (1) context capture, (2) context interpretation and (3) action triggering

To make viable widespread adoption of Sentient Computing, we propose:

- $\blacksquare$ location sensor deployable everywhere and for everyone
- $\blacksquare$  middleware support for easier sentient application development:
	- rule-based monitoring of contextual events and associated reactions
	- user-bound service lifecycle control to assist in action triggering

![](_page_2_Picture_0.jpeg)

**ESIDE**

#### TRIP: a Vision-based Location Sensor

**"Develop an easily-deployable location sensor technology with minimum hardware requirements and a low price"**

- F. TRIP (Target Recognition using Image Processing):
	- ▉ identifies and locates tagged objects in the field of view of a camera
- И. Requires:
	- off-the-shelf technology: **cameras+PC+printer**
	- **s** specially designed 2-D circular markers
	- ▉ use of well-known **Image Processing** and **Computer Vision** algorithms
- И. Cheap, easily deployable  $\rightarrow$  can tag *everything:* 
	- **E.g. people, computers, books, stapler, etd.**
- $\mathbb{R}^2$ Provides accurate 3-D pose of objects within 3 cm and 2° error

![](_page_3_Picture_0.jpeg)

#### TRIPcode 2-D Marker

![](_page_3_Figure_2.jpeg)

- 2-D barcode with ternary code
- Easy to identify **bull's-eye**:
	- invariant with respect to:
		- rotation
		- perspective
	- high contrast
- 2 16 bit **code encoding rings**:
	- 1 sector synchronisation
	- 2 for even parity checking
	- 4 for bull's-eye radius encoding
	- $-$  3 $9$  = 19,683 valid codes

![](_page_4_Picture_0.jpeg)

#### Target Recognition Process

![](_page_4_Picture_2.jpeg)

![](_page_4_Picture_3.jpeg)

![](_page_4_Picture_5.jpeg)

![](_page_4_Picture_6.jpeg)

![](_page_4_Picture_8.jpeg)

#### **Ellipse params:**

x (335.432), y (416.361) pixel coords a (8.9977), b (7.47734) pixel coords  $\theta$  (15.91) degrees **Bull's-eye radius:** 0120 (15 mm) **TRIPcode:** 002200000 (1,944) **Translation Vector (meters):**  $(T_x=0.0329608, T_y=0.043217, T_z=3.06935)$ **Target Plane Orientation angles (degrees):** ( $\alpha$ =-7.9175,  $\beta$ =-32.1995,  $\gamma$ =-8.45592) **d2Target:** 3.06983 meters

**Stage 3: Edge Following & Filtering Stages 4-7: Ellipse Fitting, Ellipse Concentricity Test, Code Deciphering and POSE\_FROM\_TRIPTAG method**

**Universidad de Deusto**

#### **. . . . ESIDE**TRIP Sensor Adaptive Operation

![](_page_5_Figure_3.jpeg)

**Universidad de Deusto**

#### **. . . . ESIDE** TRIP Performance and Accuracy Results

![](_page_6_Figure_2.jpeg)

![](_page_6_Figure_3.jpeg)

![](_page_7_Picture_0.jpeg)

## TRIP Directory Service

![](_page_7_Picture_14.jpeg)

![](_page_8_Picture_0.jpeg)

### TRIP: a Distributed Sensor **System**

- P. TRIP C++ library and TRIP Directory Service
- Java package wrapping the TRIP  $C_{++}$  library
- CORBA-based **TRIParser** component:
	- п accepts video frames from distributed frame sources
	- Г provides synchronous and asynchronous interfaces for video parsing
	- П frame sources push frames using a token-based protocol for image flow control
	- П pushes a **TRIPevent** per target sighting into a CORBA Notification Channel:

```
struct TRIPevent {
   double timestamp;
   unsigned long cameraID;
   string TRIPcode; // code ternary representation
   TargetPosition position; // (xpos, ypos, zpos) vector
   TargetOrientation orientation; // (\alpha, \beta, \gamma) angles
};
```
**Universidad de Deusto. . . .** 

#### **ESIDE**A Token Based Flow Control Mechanism

![](_page_9_Figure_2.jpeg)

**Universidad de Deusto**

#### **. . . . ESIDE**

# A Token Based Flow Control Mechanism I

![](_page_10_Figure_3.jpeg)

#### **Universidad de Deusto. . . . ESIDE**

### ECA Rule Matching Service

- F. Sentient Applications respond to an **Event-Condition-Action** (ECA) model:
	- П monitor contextual events coming from diverse sources
	- П correlate events to determine when a contextual **situation** occurs:
		- e.g. IF two or more people in meeting room + sound level high THEN meeting on
	- П ineffective to force every app to handle same behaviour separately
- $\blacksquare$ ■ Solution → ECA Rule Matching Service
	- П accepts rules specified by the user in the ECA language
		- $\textsf{I}$  <rule> ::=  $\{\textsf{event-pattern-list>}\}$  => <action-list>  $\}$
	- **.** automatically registers with the necessary event sources
	- П notifies clients with **aggregated** or **composite** events or executes actions when rules fire:
		- **aggregated event** = new event summarizing a situatior
		- **composite event** = batch of events corresponding to a situatior

![](_page_12_Picture_0.jpeg)

#### ECA Service Architecture

![](_page_12_Figure_2.jpeg)

![](_page_13_Picture_0.jpeg)

**. . . . ESIDE**

}

### Building a Sentient Jukebox with ECA Service

#### **"If it is Monday, a lab member is logged in and either he is working or it is raining outside, then play some cheerful music to raise the user's spirits"**

```
within 15000 {/* Enforce events occur in 15 secs time span*/
 query PCMonitor$logged_in(user ?userID, host ?hostID) and 
 test(dayofweek ="Monday") and
 Location$presence(user ?userID) before
 /* a presence event must occur before following events */
  ((PCMonitor$keyboard_activity(host ?hostID, intensity ?i) and 
   test(?i > 0.3)) or
   (query WeatherMonitor$report(raining ?rainIntensity) and 
   test(?rainIntensity > 0.2)))
=
```
**notifyEvent**(Jukebox\$play\_music(?userID, ?hostID, "ROCK"));

**Universidad de Deusto. . . .** 

#### **ESIDE**Mapping from ECA language to CLIPS

```
(assert (rule (ruleID 0) (ruleRegTime 1005472984621)))
(defrule rule0
  (PCMonitor$logged_in (user ?userID) (host ?hostID)
                       (timestamp ?time0#))
  (test (eq (dayofweek) "Monday"))
  (Location$presence (user ?userID) (timestamp ?time1#))
  (test (> ?time1# 1005472984621))
  (test (> ?time1# (- (curtime) 15000)))
  (or (and (and (PCMonitor$keyboard_activity (host ?hostID) 
                        (intensity ?i) (timestamp ?time2#))
                (test (> ?time2# 1005472984621))
                (test (> ?time2# (- (curtime) 15000)))
                (test (> ?time2# ?time1#)))
           (test (> ?i 0.3)))
      (and (WeatherMonitor$report (raining ?rainIntensity) 
                                   (timestamp ?time3#))
           (test (> ?rainIntensity 0.2))))
=(bind ?currentTime# (curtime))
  (bind ?factID0# (assert (Jukebox$play_music# 0 ?currentTime# 
                                          ?userID ?hostID "ROCK")))
  (notify-event ?factID0#))
```
![](_page_15_Picture_0.jpeg)

### LocALE Framework

- П Need to provide support for reactive behaviour of sentient systems:
	- e.g. user-bound service activation after aggregated event arrival
- $\overline{\phantom{a}}$  LocALE = CORBA-based solution to **object lifecycle & location control:**
	- hybrid of CORBA's Object LifeCycle Service and Implementation **Repository**
	- addresses *location-constrained* service activation, deactivation and migration
	- adds mobility, fault-tolerance and load-balancing to objects in a **location domain**
	- generates permanent object references (independent of object network location)
	- П undertakes transparent client request redirection upon object's location change
	- **useful for third-party object location controllers** 
		- e.g. "migrate the TRIP parser to another host when the owner of used host logs in"

![](_page_16_Picture_0.jpeg)

## Location constrained Object Lifecycle Control

- Why is CORBA location transparency not always desirable?
	- $\mathbf{u}$  sometimes want to control **where objects are first located and then relocated**
		- e.g. load-balancing or follow-me applications
- $\overline{\mathbb{R}^n}$  LocALE provides apps with location-constrained object **lifecycle-control:**
	- apps specify on distributed object creation their **initial location**:
		- within a host, e.g. hostDN("guinness")
		- any host in an spatial container (room), e.g. roomID("Room\_1")
		- in any location domain's host, e.g. hostDN("ANY") or
		- $\bullet\,$  in one of a given set of hosts, e.g.  $\,$  hostG $\,$ roup(" $\,$ he $\,$ i $\,$ neken",  $\,$ "guinness")
	- … and **restrictions** under which an object can later be moved and/or recovered:
		- <code>\_ LC\_CONSTRAINT(RECOVERABLE | MOVABLE)  $\rightarrow$  any host of  $\,$ </code> location domain
		- LC\_CONSTRAINT(RECOVERABLE\_WITHIN\_ROOM | MOVABLE\_WITHIN\_ROOM)

![](_page_17_Picture_0.jpeg)

#### LocALE Architecture

![](_page_17_Figure_2.jpeg)

**LocALE 3½-tier architecture**

![](_page_18_Picture_0.jpeg)

#### LocALE Lifecycle Control Flow

![](_page_18_Figure_2.jpeg)

![](_page_19_Picture_0.jpeg)

# LCE Sentient Library I

- **Augments a conventional library system with** context-awareness
	- Not only can we know where a book is, but also what other books are next to it and images of them
	- **If works best for locations where not all books lie** in the same location but they can be scattered through a building, e.g. research lab
- **Enables the automatic cataloguing process of** books in a library
	- **Through video processing the library** s database is updated, without user intervention

![](_page_20_Picture_0.jpeg)

## LCE Sentient Library II

V Gil<sup>\*</sup> What's Related S<sup>\*</sup> Bookmarks & Location: http://www-lee.eng.cam.ac.uk/Library/

#### **LCE Sentient Library Catalog Functions:**

- O Browse LCE Library Catalog
- Search for book
- O Create new book category
- Enter new book details
- O Edit book details and/or Print TRIPtag
- $\circ$  Enter new shelf details
- O Edit shelf details and/or Print TRIPtag

![](_page_20_Picture_11.jpeg)

![](_page_20_Picture_72.jpeg)

#### Book ('111537') belonging to category root. LCE-LIBRARY details:

![](_page_20_Picture_73.jpeg)

![](_page_20_Picture_15.jpeg)

#### The book was last seen at shelf beside Diego's computer in room 10 beside books: [ Programming Mobile Objects with Java, Design Patterns - Elements of Reusable Object-Oriented Software ] on Wed Nov 7 11:17:39 2001

![](_page_21_Picture_0.jpeg)

### LCE Sentient Library III

![](_page_21_Figure_2.jpeg)

![](_page_22_Picture_0.jpeg)

![](_page_23_Picture_0.jpeg)

### Follow Me Jukebox

- F. Provides mobile users with music from the nearest set of speakers
- $\overline{\phantom{a}}$ MP3 decoder and player follow the user to his new location.
- F. Uses TRIP as a real-time location and music selection device
- $\mathcal{C}^{\mathcal{A}}$  Uses ECA Service to register contextual situations to be monitored
- $\mathcal{C}^{\mathcal{A}}$ Uses LocALE's migration support

# TRIP enabled Teleporting

**Universidad de Deusto. . . . ESIDE**

- $\mathcal{L}^{\text{max}}_{\text{max}}$  Monitors when a TRIPtag-wearing user gets closer than one metre to a web-cam placed on top of a computer, not currently used.
	- **The service automatically displays the desktop** associated with that user through Virtual Network Computing (VNC)
	- **Notable 11 Semilary 10 Semilary 12 Semilar 10 Semilar 10 Semilar 10 Semilar 10 Semilar 10 Semilar 10 Semilar 1** terminal, the VNC desktop is automatically deactivated from the previous terminal and activated on the new one.

![](_page_25_Picture_0.jpeg)

### TRIP enabled Teleporting I

![](_page_25_Picture_2.jpeg)

![](_page_26_Picture_0.jpeg)

## TRIP enabled Teleporting III

/\* RULE: notify when a user is spotted within 1 metre distance<br>of camera 0 and nobody is typing at host "cruzcampo" where<br>the camera is attached. \*/  ${f}$ 

```
Location$TRIPevent(cameraID 0, TRIPcode ?userID, 
                    d2Target ?distance) and
 test("002" \sim ?userID) and
 test(?distance < 1.0) and
 ((not query PCMonitor$keyboard_activity(host "cruzcampo", 
                        intensity ?i, timestamp ?time0)) or 
  (query PCMonitor$keyboard_activity(host "cruzcampo", 
                     intensity ?i, timestamp ?time0) and
   test (?)i < 1.0 and
   test ((curtime - ?time0) > 180000))) /* > 3 min */\RightarrownotifyEvent(Sentient$Teleport(?userID, "cruzcampo"));
}
```
![](_page_27_Picture_1.jpeg)

# MobileEye

- Application presented by the University of Deusto CTME (Cátedra de Telefónica Móviles) at MovilForum 2003
- Aims to show how mobile communications and services can be enriched by adding context awareness to them
- As mobile phones (camera phones) are always with us, they can act as an eye through which we can obtain an enriched view of the world
- **Thanks to their increasing computational and sensorial** capabilities, mobiles can sense and react to the environment stimuli (images, bluetooth broadcasts) and enable us simpler and more natural interactions with the object that surround us
	- We could buy a coke through the mobile, switch on the lights ir our house, open the front-door, receive information about a painting in a museum, etc.
- $\mathcal{L}_{\mathcal{A}}$  This application lies within a bigger ongoing project at the CTME named EMI^2 (Environment to Mobile Intelligent Interaction)

![](_page_28_Picture_0.jpeg)

![](_page_28_Picture_1.jpeg)

## MobileEye Concept

![](_page_28_Picture_3.jpeg)

![](_page_29_Picture_0.jpeg)

#### **Universidad de Deusto. . . . ESIDE**

![](_page_29_Figure_2.jpeg)

**MobileEye** <?xml version="1.0"?> <mobileeye>  $\text{state code} = "200"$  $<$ code>61002 $<$ /code> <descShort>Mobility</descShort> <descLong>Book about Mobile Agents</descLong> <url>http://www.deusto.es/library?book=123</url> </mobileeye> Parsed image response in XML

captured image

**Server**

![](_page_29_Picture_5.jpeg)

![](_page_30_Picture_0.jpeg)

#### Reference

**For more details about the work presented** 

- Check my PhD dissertation: "Visual Sensing and Middleware Support for Sentient Computing"
- **The dissertation PDF and source code of the TRIP** and MobileEye systems are available at:

<http://www.ipina-dorsman.org/trip>

![](_page_31_Picture_0.jpeg)

## Conclusions

- F. Assortment of technologies to make Sentient Computing available to everyone:
	- ▉ TRIP 3-D location distributed sensor
	- ▉ rule-based programming paradigm for sentient applications
	- П LocALE object lifecycle- and location-control middleware
	- П sentient applications developed as 'proof of concept'

Diego Lz. de Ipiña Gz. de Artaza [dipina@eside.deusto.es](mailto:dipina@eside.deusto.es) <http://paginaspesonales.deusto.es/dipina> <http://www.ipina-dorsman.org/trip>

![](_page_31_Picture_8.jpeg)

**Universidad de Deusto. . . . ESIDE**

> Laboratory for Communications Engineering (LCE) Cambridge University Engineering Department England, UK

![](_page_31_Picture_10.jpeg)

AT&T LaboratoriesCambridge

![](_page_31_Picture_12.jpeg)

Basque Government Education Department